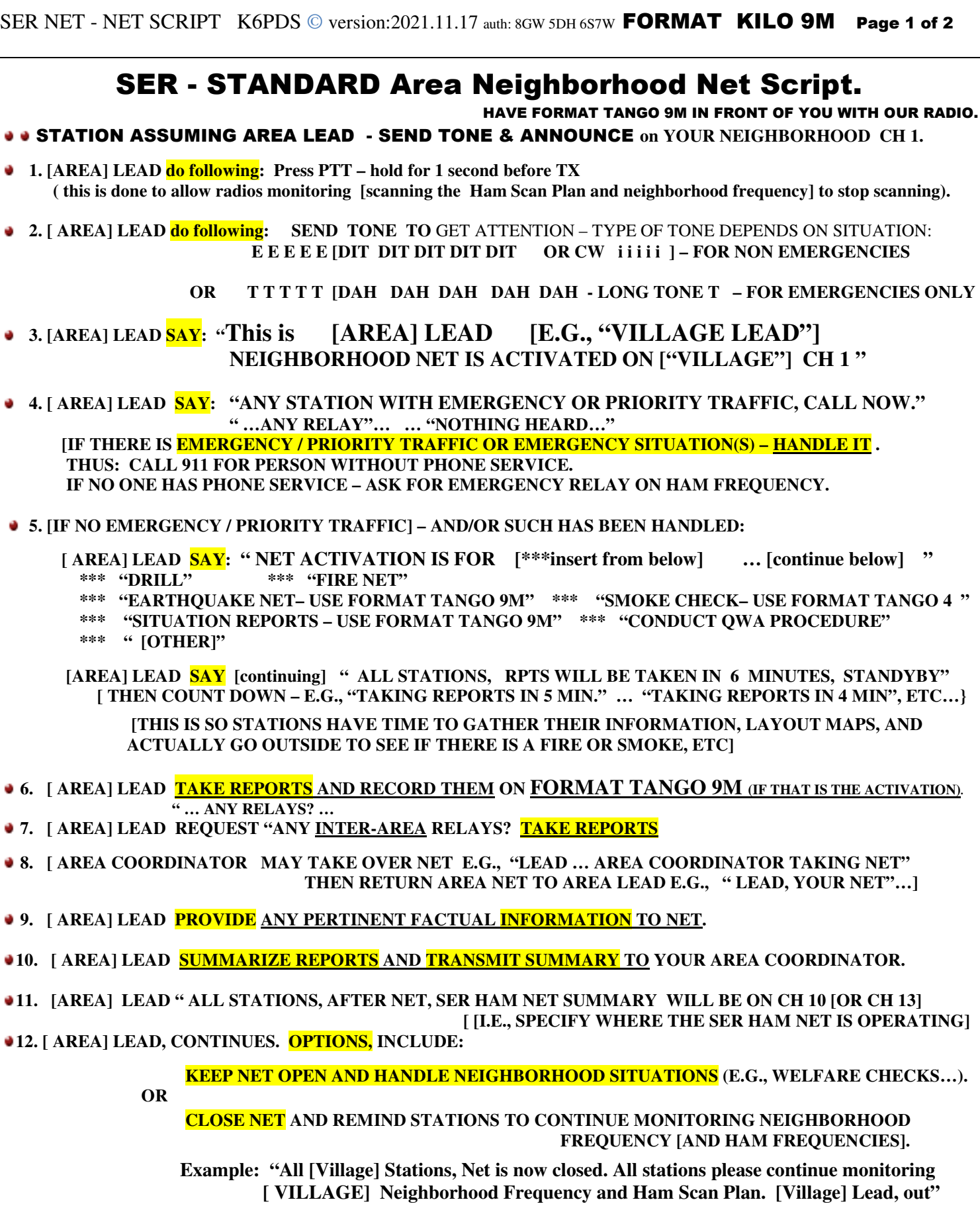

END OF SCRIPT

## PROCEDURES:

EACH NEIGHBORHOOD TO FOLLOW SER PLAN PROCEDURES. THIS WAY ALL NEIGHBORHOODS CAN COORDINATE AND HAVE RAPID, ACCURATE REPORTING.

## EMERGENCIES – USE PLAIN ENGLISH

## SITUATION REPORTS – USE Q CODES (FORMAT TANGO 9M)

 Use the standard Phonetic Alphabet (e.g., Alpha, Bravo, etc). No cute phonetics. Use TICKLER LIST OF PROBLEMS – FORMAT TANGO 9M. HAVE IT PRINTED OUT IN FRONT OF YOU.

 STATIONS ARE TO REPORT ONLY FACTS. NO GOSSIP. NO CHIT CHAT. NO ASSUMPTIONS. IF YOU ARE RELAYING A MESSAGE – RELAY IT EXACTLY.

 REMAIN CALM. SPEAK SLOWELY AND ACROSS THE MICROPHONE. AREA LEADS MUST BE ABLE TO RECORD ALL STATION REPORTS.

 DRILLS AND MONITORING CHECKS SHOULD BE DONE AFTER 8:00 A.M. AND BEFORE 8:00 P.M. TO AVOID WAKING PEOPLE UP. IF DISTRUBED, PEOPLE WILL STOP MONITORING – AND THE WHOLE PURPOSE OF THE COORDINATED NEIGHBORHOOD EMERGENCY NET SYSTEM IS DEFEATED.

**NEIGHBORS SHOULD HAVE THEIR RADIOS TURNED ON AT ALL TIMES- 24/7 SCANNING.** 

KEEP NEIGHBORHOOD FREQUENCY FOR IMPORTANT MATTERS ONLY.

BATTERY LIFE IS LIMITED WHEN YOU ARE WITHOUT POWER.

 DURING POWER OUTAGES, EACH SECOND SPENT TALKING IS ONE SECOND LOST FOR EMERGENCY COMMUNICATIONS.

## **J THINK BEFORE YOU TRANSMIT.**

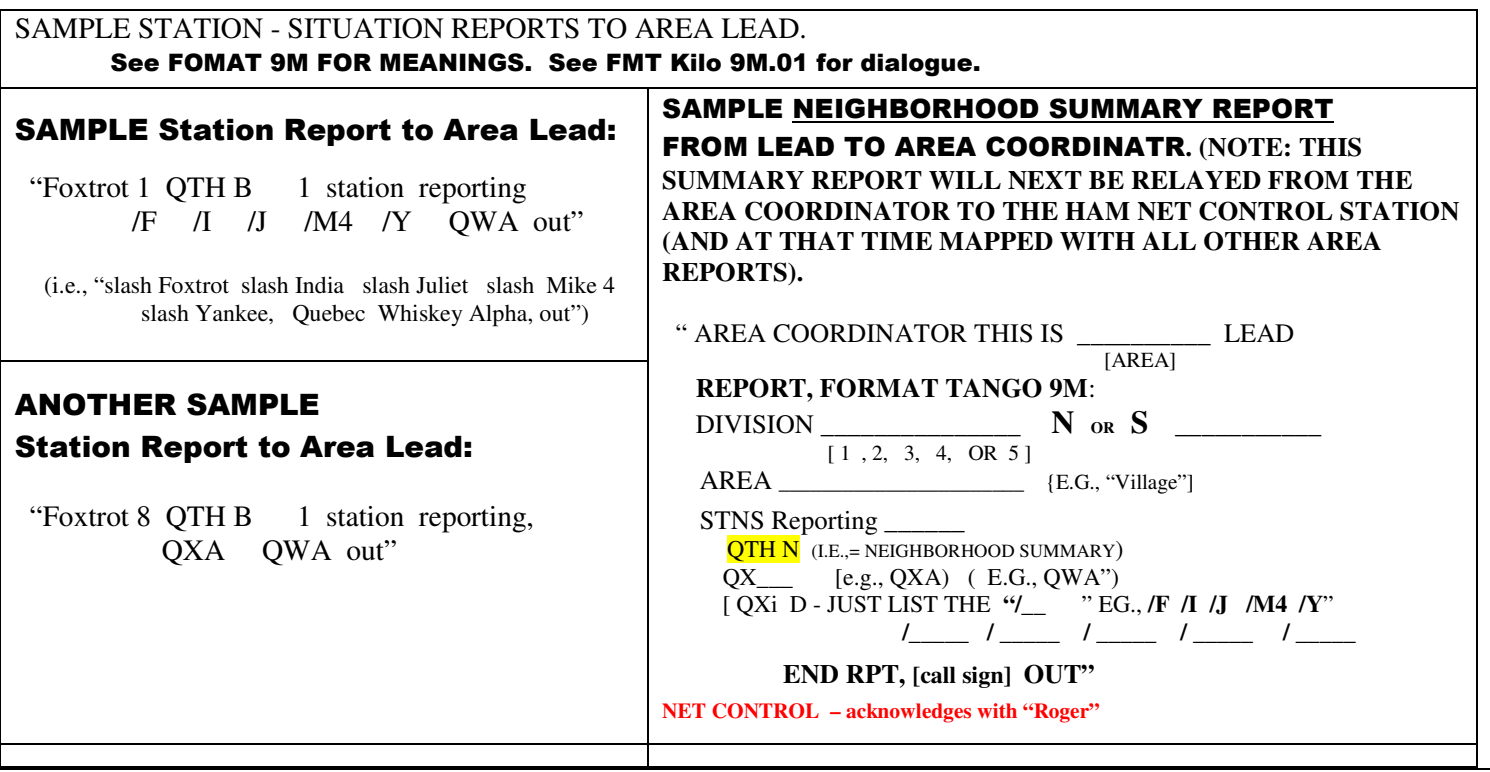